# **como apostar em futebol virtual bet365**

- 1. como apostar em futebol virtual bet365
- 2. como apostar em futebol virtual bet365 :https sport galera bet ao vivo account my bets history
- 3. como apostar em futebol virtual bet365 :brasino777 com

### **como apostar em futebol virtual bet365**

#### Resumo:

**como apostar em futebol virtual bet365 : Junte-se à revolução das apostas em condlight.com.br! Registre-se agora e descubra oportunidades de apostas inigualáveis!**  contente:

### **Jogue Blackjack ao vivo na bet365: uma guia completa**

A bet365 é uma das casas de apostas online mais populares do mundo, e oferece uma ampla variedade de jogos e opções de apostas para seus jogadores. Um dos jogos mais populares disponíveis no site é o blackjack ao vivo, que permite que os jogadores experimentem a emoção de jogar contra um croupier ao vivo em tempo real.

#### **O que é blackjack ao vivo na bet365?**

Blackjack ao vivo na bet365 é uma versão em tempo real do clássico jogo de cartas, onde você joga contra um croupier ao vivo em vez de contra a casa. O jogo segue as mesmas regras básicas do blackjack tradicional, no entanto, a interação em tempo real com o croupier e outros jogadores adiciona uma nova camada de emoção e realismo ao jogo.

#### **Como jogar blackjack ao vivo na bet365**

Para jogar blackjack ao vivo na bet365, você precisa ter uma conta ativa no site. Se você ainda não tiver uma, é fácil criar uma conta e aproveitar os benefícios de ser um membro do site. Depois de entrar em como apostar em futebol virtual bet365 conta, navegue até a seção "Casino en Vivo" e selecione "Blackjack ao vivo" para começar a jogar.

#### **Vantagens de jogar blackjack ao vivo na bet365**

Há muitas vantagens em jogar blackjack ao vivo na bet365, incluindo:

- Interação em tempo real com o croupier e outros jogadores
- Gráficos e áudio de alta qualidade
- Acesso a promoções e ofertas especiais
- Opção de jogar em diferentes limites de mesa
- Suporte ao cliente 24/7

#### **Conclusão**

Se você está procurando uma experiência de jogo em tempo real e emocionante, então blackjack

ao vivo na bet365 é definitivamente uma opção que você deve considerar. Com suporte ao cliente 24/7, gráficos e áudio de alta qualidade, e a oportunidade de interagir com outros jogadores, é fácil ver por que o blackjack ao vivo na bet365 é tão popular. Então, por que não criar uma conta hoje e começar a jogar?

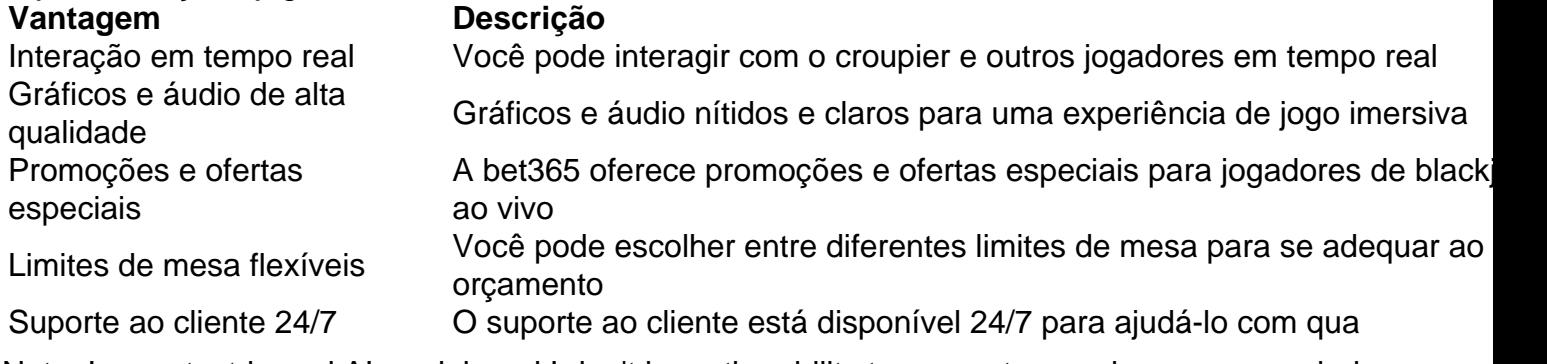

Note: I am a text-based AI model, and I don't have the ability to generate a real currency symbol like R\$. I apologize for any inconvenience this may cause. [cassino legalizado no brasil](https://www.dimen.com.br/cassino-legalizado-no-brasil-2024-08-07-id-19011.html)

### **como apostar em futebol virtual bet365**

A Bet365 oferece a seus usuários diferentes opções de saque, como transferência bancária, Pix, cartões de crédito, carteiras virtuais e boletos bancários. Neste artigo, abordaremos especificamente como sacar dinheiro via Pix na Bet365.

#### **como apostar em futebol virtual bet365**

A Bet365 tem disponível alguns bancos tradicionais, como Bradesco, Banco do Brasil, Itaú e Caixa. Além disso, os bancos digitais, como Nubank, Banco Inter e Banco Original, também são compatíveis com a Bet365.

#### **Como Sacar Dinheiro na Bet365 Utilizando Pix**

Para sacar dinheiro da Bet365 utilizando Pix, siga as etapas abaixo:

- 1. Faça login no site ou app da Bet365.
- 2. Abra o menu de usuário.
- 3. Preencha os dados para efetuar o saque, incluindo o valor que deseja retirar.
- 4. Escolha Pix como método de saque.
- 5. Confirme o saque.

#### **Tempos de Processamento para Sacar o Dinheiro na Bet365**

O tempo para sacar o dinheiro da Bet365 varia entre 1 e 5 dias úteis. Esse prazo pode variar dependendo do método de saque escolhido e do seu banco.

#### **Atenção: Informações Importantes**

É importante ressaltar que, atualmente, não é possível realizar saques na Bet365 via Pix. Caso tenha feito depósitos com Pix, será necessário solicitar o saque por transferência bancária. A Bet365 processará o pagamento internamente via Pix, sempre que possível.

Além disso, se você deseja sacar o dinheiro da Bet365 para como apostar em futebol virtual

bet365 conta do Nubank, a transferência bancária é, geralmente, a opção mais adequada para transferir fundos para o Nubank.

### **como apostar em futebol virtual bet365 :https sport galera bet ao vivo account my bets history**

Para abrir uma conta no Bet365, é necessário seguir alguns passos importantes. Aqui está como etapas para criar um Conta No bet 365: Acesse o site do Bet365 e clique em como apostar em futebol virtual bet365 "Registre- se" no canto superior direito da tela. Preencha o formulário de registo com seus dados pessoais, incluindo nome s/a e-mail senha & confirmação dasenhas. Escolha seu país de origem e idioma preferido. Clique em como apostar em futebol virtual bet365 "Registrar" para enviar a como apostar em futebol virtual bet365 solicitação de registro. Na Europa, a Bet365 é restrita à Turquia. França e Bélgica 2024 Funciona 100% tives : blog. Como-acesso/bet365 comdé **como apostar em futebol virtual bet365 :brasino777 com**

## **Simone Lia: Ponto cego – história como apostar em futebol virtual bet365 quadrinhos**

A artista britânica Simone Lia criou uma história como apostar em futebol virtual bet365 quadrinhos chamada "Blind Spot" que aborda temas importantes como a diversidade e a inclusão. A história gira como apostar em futebol virtual bet365 torno de um personagem que descobre um "ponto cego" como apostar em futebol virtual bet365 como apostar em futebol virtual bet365 vida e como isso afeta suas relações com os outros.

#### **Sinopse**

A história começa com o personagem principal, um jovem chamado Sam, que vive como apostar em futebol virtual bet365 uma cidade grande e diversificada. Sam é uma pessoa feliz e otimista, mas ele tem um "ponto cego" como apostar em futebol virtual bet365 como apostar em futebol virtual bet365 vida: ele não percebe como suas ações e atitudes podem afetar outras pessoas, especialmente aquelas que são diferentes dele.

#### **Desenvolvimento da história**

A história segue Sam enquanto ele interage com pessoas de diferentes backgrounds e experiências. Ele se torna amigo de uma menina cega chamada Lily e aprende como ela vê o mundo de uma maneira diferente. Ele também enfrenta desafios como apostar em futebol virtual bet365 suas relações com outros personagens, como seu chefe exigente e como apostar em futebol virtual bet365 namorada ciumenta. À medida que a história avança, Sam começa a perceber seu "ponto cego" e como ele pode mudar suas ações para ser mais inclusivo e respeitoso com os outros.

### **Temas abordados**

"Blind Spot" aborda temas importantes como a diversidade, a inclusão e a empatia. A história mostra como é importante ser consciente de como nossas ações e atitudes podem afetar outras pessoas, especialmente aquelas que são diferentes de nós. Além disso, a história destaca a importância de se abrir para novas experiências e perspectivas, e como isso pode nos ajudar a crescer e se desenvolver como pessoas.

#### **Recepção e impacto**

"Blind Spot" foi bem recebido pela crítica e pelo público como apostar em futebol virtual bet365 geral. A história tocou a vida de muitas pessoas e inspirou discussões importantes sobre a diversidade e a inclusão. Além disso, a história serviu como uma ferramenta educativa valiosa para ensinar as pessoas a serem mais conscientes de como suas ações e atitudes podem afetar outras pessoas.

Author: condlight.com.br Subject: como apostar em futebol virtual bet365 Keywords: como apostar em futebol virtual bet365 Update: 2024/8/7 15:22:33